## Федеральное государственное бюджетное образовательное учреждение высшего образования «МОСКОВСКИЙ ГОСУДАРСТВЕННЫЙ УНИВЕРСИТЕТ ИМЕНИ М.В.ЛОМОНОСОВА»

ФИЛИАЛ МГУ В Г. ГРОЗНОМ

УТВЕРЖДАЮ Заместитель директора филиала - руководитель образовательных программ С. Врронцов  $20$   $\Gamma$ .

# РАБОЧАЯ ПРОГРАММА ДИСЦИПЛИНЫ

Наименование дисциплины:

Фармацевтическая информатика

Уровень высшего образования: Специалитет

Специальность:

33.05.01 Фармация

Направленность (профиль)/специализация образовательной программы:

Фармацевтические исследования и разработка

Форма обучения: **Очная** 

Москва 2024

Рабочая программа дисциплины (модуля) разработана в соответствии с самостоятельно установленным МГУ образовательным стандартом (ОС МГУ) для реализуемых основных профессиональных образовательных программ высшего образования по специальности 33.01.05 Фармация, утвержденным приказом МГУ от 30.08.2019 № 1034.

Год (годы) приема на обучение\_\_\_\_\_\_\_\_\_\_\_\_\_\_\_\_\_\_\_\_\_\_\_\_\_\_\_

**Авторы–составители:** к.б.н., доцент кафедры медицинской биофизики ФФМ МГУ Владимирова Г.А.

#### **Аннотация рабочей программы дисциплины**

#### **Цель и задачи освоения дисциплины (модуля)**

Цель: освоение основных принципов и методов сбора и обработки информации профессионального характера с применением средств программной реализации, сведений о современных компьютерных технологиях в медицине и здравоохранении, автоматизации клинических исследований, компьютеризации управления в системе здравоохранения, умение применять существующее программное обеспечение для решения профессиональных задач, а также интерпретировать полученные результаты, осуществлять их анализ и находить оптимальные решения, систематизировать и обрабатывать результаты научных исследований.

Задачи:

− формирование умений практического использования широко применяемых в аптечных учреждениях программных продуктов изучение стандартных средств информатики для решения медицинских задач;

− изучение специальных медицинских технологий и систем;

− приобретение умений пользоваться компьютерными средствами коммуникаций;

− формирование умений получения профессиональной информации из различных источников, ее переработке, хранению, оптимальной защиты; − развитие умения составления плана решения и реализации его, используя выбранные методы;

− развитие умения анализа и практической интерпретации полученных результатов;

− выработка умения использования разного рода справочных материалов и пособий, необходимых для решения практических задач.

## **Место дисциплины (модуля) в структуре образовательной программы**

Дисциплина Фармацевтическая информатика реализуется в базовой части учебного плана подготовки специалиста. Дисциплина изучается на 5 курсе в 9 семестре.

Объем дисциплины (модуля) составляет 2 з.е., в том числе 54 академических часа, отведенных на контактную работу обучающихся с преподавателем, 18 академических часов на самостоятельную работу обучающихся.

### **Форма промежуточной аттестации**

Зачет в 9 семестре.

## **1.** Место дисциплины (модуля) в структуре ОПОП ВО:

Дисциплина (модуль) «Фармацевтическая информатика» относится к базовой части основной профессиональной образовательной программы высшего образования (ОПОП ВО) и является обязательной для студентов.

**2.** Входные требования для освоения дисциплины (модуля), предварительные условия (если есть):

- математика;
- информатика.

**3.** Планируемые результаты обучения по дисциплине (модулю), соотнесенные с требуемыми компетенциями выпускников

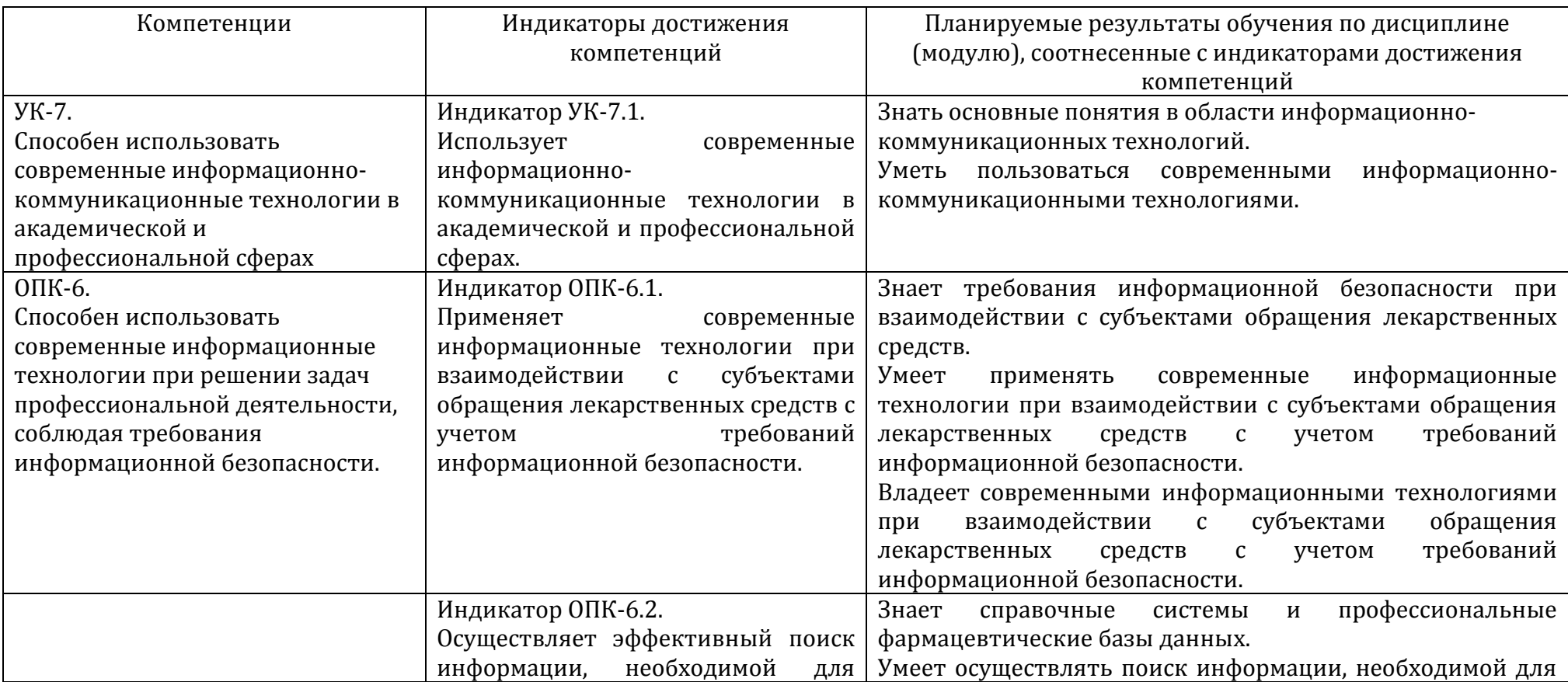

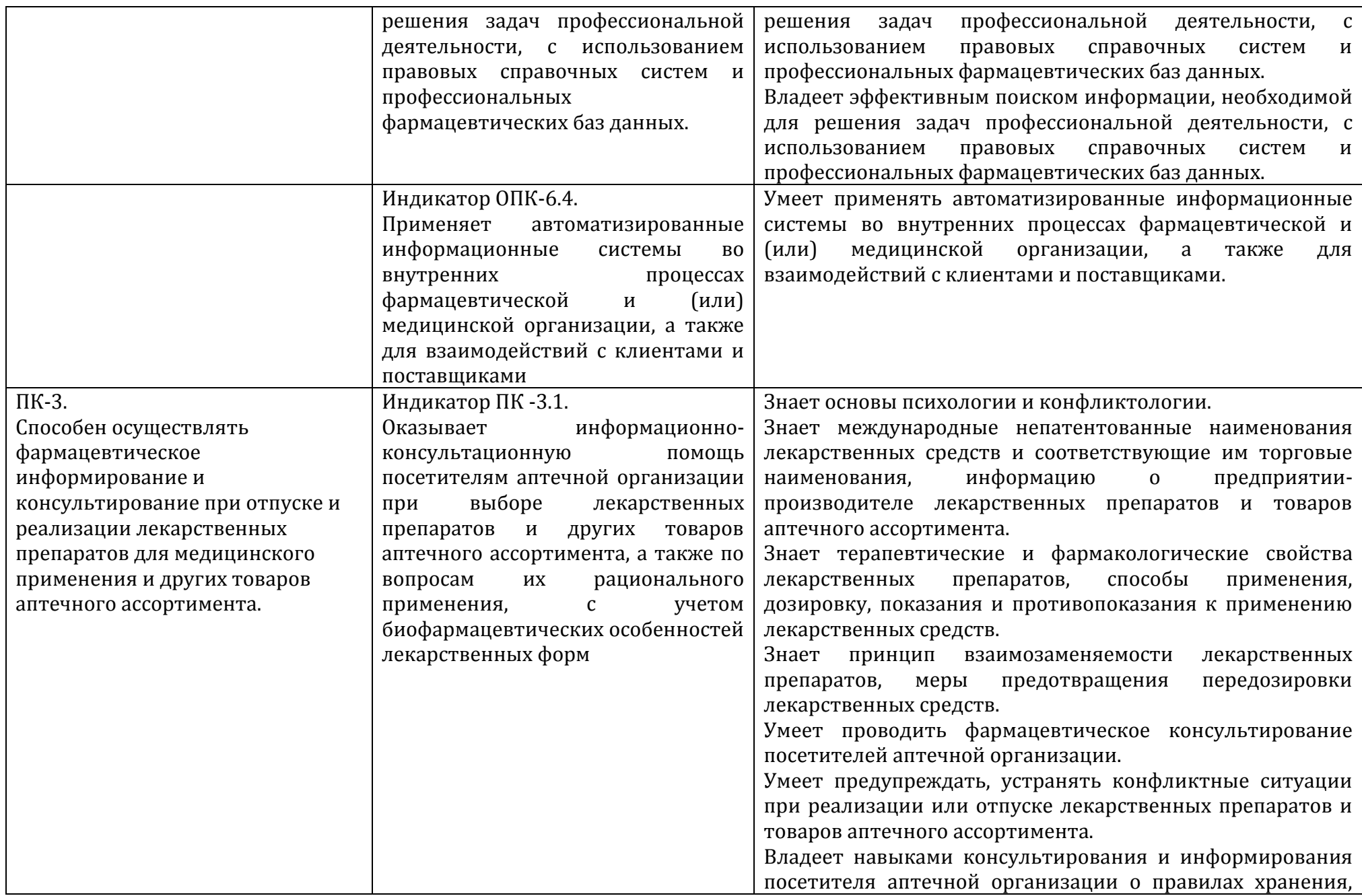

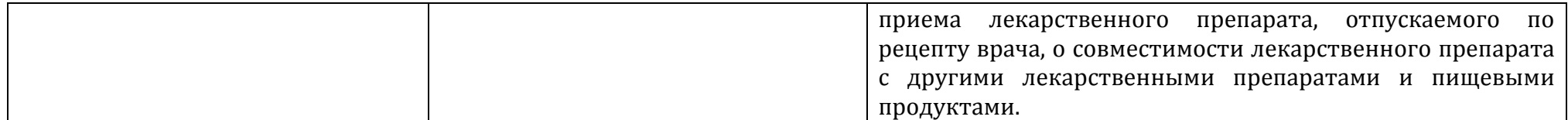

**4.** Объем дисциплины (модуля) составляет 2 з.е.

**5.** Содержание дисциплины (модуля), структурированное по темам (разделам) с указанием отведенного на них количества академических часов и виды учебных занятий:

5.1. Структура дисциплины (модуля) по темам (разделам) с указанием отведенного на них количества академических часов и виды учебных занятий (в строгом соответствии с учебным планом)

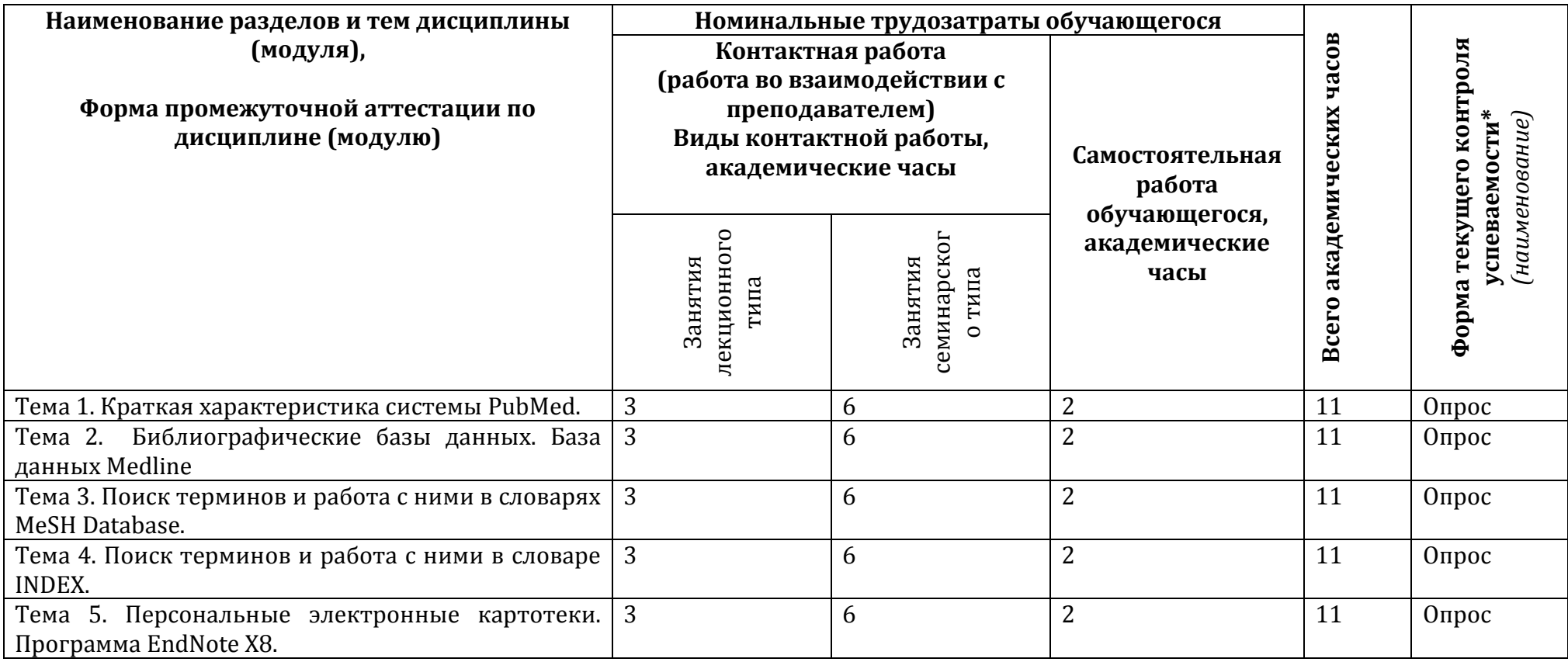

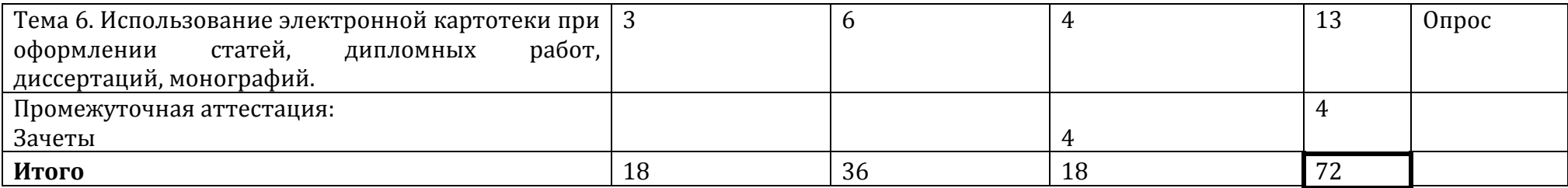

5.2. Содержание разделов (тем) дисциплины

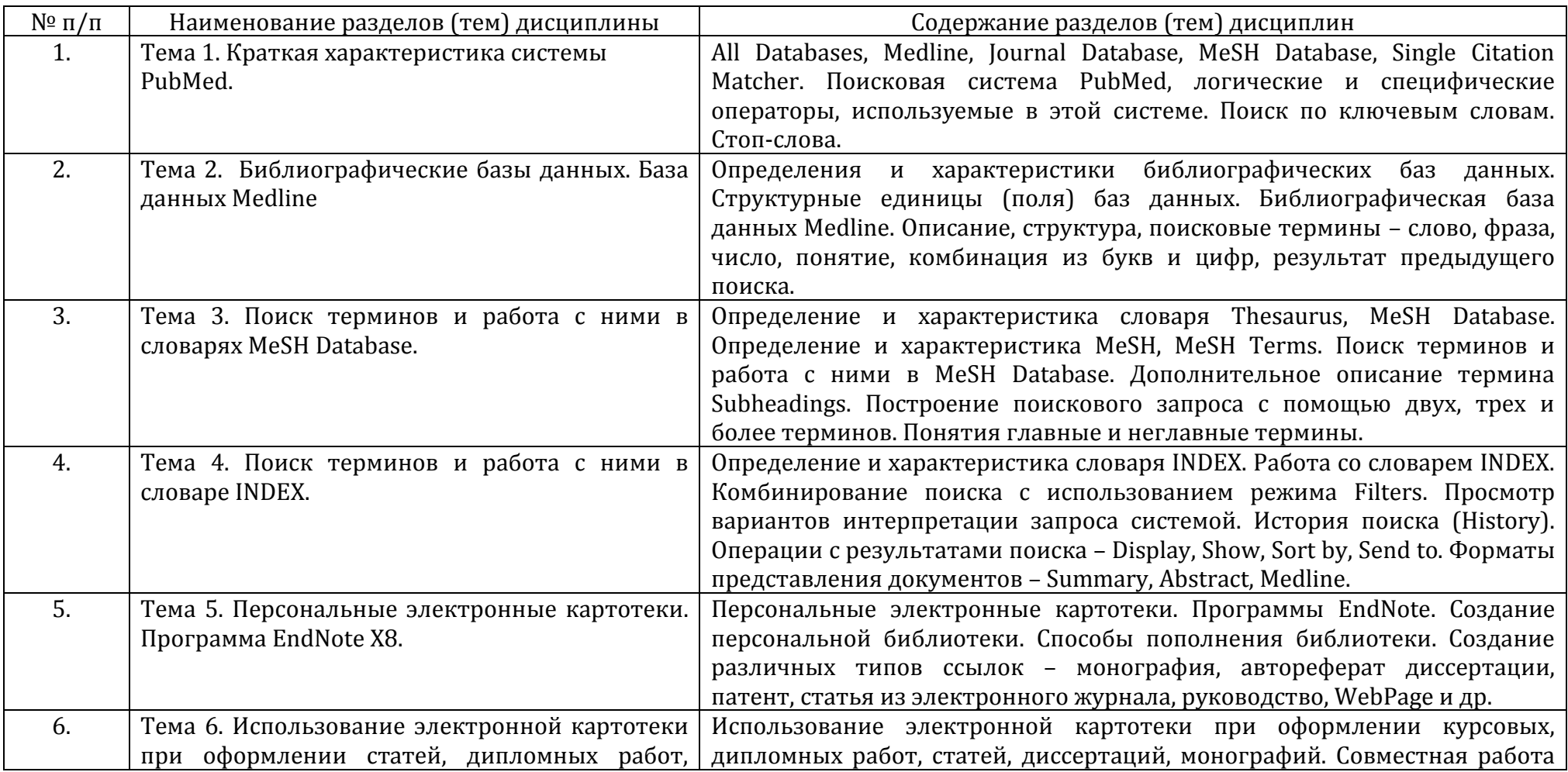

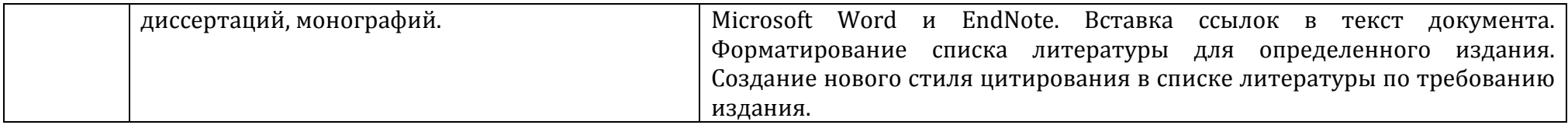

**6.** Фонд оценочных средств (ФОС, оценочные и методические материалы) для оценивания результатов обучения по дисциплине (модулю).

6.1. Типовые контрольные задания или иные материалы для проведения текущего контроля успеваемости, критерии и шкалы оценивания (в отсутствие утвержденных соответствующих локальных нормативных актов на факультете)

#### **Критерии и шкалы оценивания:**

«отлично» ≥85% правильных ответов «хорошо» ≥70% и < 85% правильных ответов «удовлетворительно» ≥50% и <70% правильных ответов «неудовлетворительно» <50% правильных ответов

#### **Примерный перечень вопросов к зачету**

1. Дать определение Электронной базы данных. Какие бывают базы данных. Какие требования мы предъявляем к базе данных? *Создать стиль для цитирования диссертации:*

Мадонов П. Г. Фармакологические свойстваи клинические эффекты белково-полимерных средств,созданных электронно-лучевым синтезом. Диссертация д-ра мед. наук. – Томск: ФГБУ НИИФ СО РАН, 2012. – 50 c.

2. БД Medline – структурные единицы: Поля – перечислить, какая информация заносится в поле, что доступно для поиска из этого поля, синтаксис обращения в поле.

*Создать стиль для цитирования статьи из журнала:* 

Tarff A, Behrens A. Ocular Emergencies: Red Eye. *The Medical clinics of North America.* 2017;101(3):615-639.

3. Что можно использовать в качестве поискового термина при работе в PubMed.

*Создать стиль для цитирования статьи из журнала:* 

Brodie MS, Appel SB. [Dopaminergic neurons in the ventral tegmental area of C57BL/6J and DBA/2J mice differ in sensitivity to ethanol](https://www.ncbi.nlm.nih.gov/pubmed/10924018)  [excitation](https://www.ncbi.nlm.nih.gov/pubmed/10924018) // Alcohol Clin Exp Res. – 2000. Vol. 24. № 7. – P. 1120-1124.

4. Что такое Стоп-слова? Что к ним относится? Входят ли они в состав поискового предложения? *Создать стиль для цитирования статьи из журнала:* 

Clement S, Deng W, Camilleri E, Wilson BC, Goldys EM: X-ray induced singlet oxygen generation by nanoparticle-photosensitizer conjugates for photodynamic therapy: determination of singlet oxygen quantum yield. *Scientific reports* 2016, 6:19954.

5. Операторы, используемые PubMed для поиска в БД Medline. Синтаксис и принцип работы

*Создать стиль для цитирования Автореферата :*

Алчинова И.Б. Оценка клеточно-метаболических адаптивных реакций организма при действии экологических и техногенных факторов: Автореф… дисс. канд. биол. наук. ‒ Москва: ГОУВ ПО РГМУ, 2007. ‒ 24 с.

6. Синтаксические правила использования операторов. *Создать стиль для цитирования книги:*

Линденбратен Л. Д., Королюк И. П. Медицинская радиология и рентгенология. М.: Медицина. 1993. 423 с.

7. Что такое INDEX? Дать определение, как создается. Достоинства и недостатки этого словаря.

*Создать стиль для цитирования статьи из журнала:*

Kessel D, Price M. Evaluation of diethyl-3-3'-(9,10-anthracenediyl)bis acrylate as a probe for singlet oxygen formation during photodynamic therapy. Photochemistry and photobiology. 2012;88(3):717-20. Epub 2012/02/03. doi: 10.1111/j.1751-1097.2012.01106.x. PubMed PMID: 22296586; PMCID: PMC3606887.

8. Что такое Thesaurus? Дать определение. С какой целью создаются словари Thesaurus?

*Создать стиль для цитирования статьи из журнала:*

*Komine* C, Tsujimoto Y. A small amount of singlet oxygen generated via excited methylene blue by photodynamic therapy induces the sterilization of Enterococcus faecalis. Journal of endodontics. 2013;39(3):411-4. Epub 2013/02/14. doi: 10.1016/j.joen.2012.11.051. PubMed PMID: 23402518.

9. Что такое MESH? Дать определение, что лежит в основе MESH, их количество в словаре.

*Создать стиль для цитирования статьи из журнала:*

Wakefield D. Does cyclophosphamide still have a role in the treatment of severe inflammatory eye disease? Ocular immunology and inflammation. 2014;22(4):306-10. Epub 2013/12/18. doi: 10.3109/09273948.2013.854395. PubMed PMID: 24329578.

10. Что такое MeSH Database? Дать определение и характеристику. Для каких информационных поисков следует использовать MeSH Database?

*Создать стиль для цитирования статьи из журнала:*

Komine C, Tsujimoto Y. A small amount of singlet oxygen generated via excited methylene blue by photodynamic therapy induces the sterilization of Enterococcus faecalis. Journal of endodontics. 2013;39(3):411-4. Epub 2013/02/14. doi: 10.1016/j.joen.2012.11.051. PubMed PMID: 23402518.

11. Что такое MeSH Terms? Количество MeSH Terms в словаре. Для каких целей индексаторы использую MESH Terms? *Создать стиль для цитирования Web Page:*

Гиндуллина Т. М.: Зависимость интенсивности флуоресценции от концентрации флуоресцирующего вещества. 2014, <http://www.myshared.ru/slide/616174/> (дата обращения: 31.05.16).

12. Достоинства и недостатки словаря MeSH Database?

*Создать стиль для цитирования статьи из журнала:*

Pahuja, S., Puranik, C., Jelliti, B., Khairallah, M., Sangwan, V. S. (2013). Parasitic infections of the external eye. *Ocul Immunol Inflamm, 21*(4), 292-299.

13. Варианты поиска журнала в PubMed и синтаксис.

*Создать стиль для цитирования статьи из журнала:*

Kim S, Tachikawa T, Fujitsuka M, Majima T: Far-red fluorescence probe for monitoring singlet oxygen during photodynamic therapy. *Journal of the American Chemical Society* 2014, ‒ Vol. 136. № 33. ‒ P. 11707-11715.

14. Общая характеристика БД Medline – (кто создает, объём, источники, язык и т.д.) *Создать стиль для цитирования книги:*

Хавинсон В.Х. Свободнорадикальное окисление и старение. М.: «Наука», 2003. ‒ 327 с.

15. Варианты и синтаксис поиска информации по веществам в PubMed. *Создать стиль для цитирования статьи из журнала:*

Alaan, K., Fisher, M., Ellis, B. (2014). Cat scratch disease of the eye: a case report and literature review. *W V Med J,* 110(5), 16-18.

16. Варианты и синтаксис поиска в PubMed документов по ФИО.

*Создать стиль для цитирования статьи из журнала:*

Shanks RM, Kadouri DE: Predatory prokaryotes wage war against eye infections. *Future microbiology* (2014) 9(4):429-432.

17. Варианты и cинтаксис для поиска документов по автору и о персоне. Какие есть возможности поиска по первому, последнему автору?

*Создать стиль для цитирования статьи из журнала:*

Brodie MS, Appel SB. [Dopaminergic neurons in the ventral tegmental area of C57BL/6J and DBA/2J mice differ in sensitivity to ethanol](https://www.ncbi.nlm.nih.gov/pubmed/10924018)  [excitation](https://www.ncbi.nlm.nih.gov/pubmed/10924018) // Alcohol Clin Exp Res. – 2000. Vol. 24. № 7. – P. 1120-1124.

18. Как найти электронный адрес автора? Как найти полное имя автора?

*Создать стиль для цитирования статьи из журнала:*

Тюренков И.Н., Перфилова В.Н. ГАМК<sub>А</sub>-рецепторы: структура и функции //Экспериментальная и клиническая фармакология. – 2008. – Т. 73.  $N<sup>°</sup>$  10. – С. 43-48

19. Варианты и синтаксис поиска документов по дате публикации, за интервал лет.

*Создать стиль для цитирования статьи из журнала:*

Walker, M.G. et al. A Self-Assembled Metallomacrocycle Singlet Oxygen Sensitizer for Photodynamic Therapy. *Chemistry (Weinheim an der Bergstrasse, Germany)* 22, 5996-6000 (2016).

- 20. Варианты и синтаксис поиска документов определенного типа (обзор, руководство, клинические испытания и т.д.). *Создать стиль для цитирования статьи из журнала Walker M.G., Jarman P.J., Gill M.R. // Chemistry.* - 2016. - Vol. 22, Nº 17. - P. 5996-6000.
- 21. Методы построения поискового предложения. Перечислить.

*Создать стиль для цитирования Диссертации:*

Андреев М.О. Роль окислительного стресса, состояния медиаторных и гормональных систем в механизмах опийной наркомании: Диссертация д-ра мед. наук. – Ростов-на-Дону: ФГАОУ ВПО ЮФУ, 2012. – 23с.

22. Каким образом можно ограничить поиск информации для определенной возрастной группы человека? *Создать стиль для цитирования Web Page:*

"Image Analyst MKII (Image Analyst Software N., CA)": Схема механизма проникновения флуоресцирующего зонда TMRE (этиловый эфир тетраметилродамина) в матрикс митохондрии. 2016, https:/[/www.imageanalyst.net/mmp\\_theory.html](http://www.imageanalyst.net/mmp_theory.html) (дата обращения: 28.05.2016).

23. Как в PubMed реализовать поиск ссылок (документов), с указанием на наличие статей к ним?

*Создать стиль для цитирования статьи из журнала:*

E.J. Cohen, J. Kessler, Persistent dilemmas in zoster eye disease, The British journal of ophthalmology, 100 (2016) 56-61.

24. Как в PubMed реализовать поиск ссылок (документов) в коллекции журналов определенной тематики?

*Создать стиль для цитирования книги:*

Савин, И. А., М. С. Фокин (2013). Рекомендации по интенсивной терапии у пациентов с нейрохирургической патологией. Москва, ООО «Индиго». 198 с.

25. Как в PubMed реализовать поиск ссылок (документов), по содержанию статей?

*Создать стиль для цитирования статьи из журнала:*

Pahuja, S., Puranik, C., Jelliti, B., Khairallah, M., Sangwan, V. S. (2013). Parasitic infections of the external eye. *Ocul Immunol Inflamm, 21*(4), 292-299.

26. Какие источники информации включает в себя ресурс PubMed?

*Создать стиль для цитирования статьи из журнала:*

Kim S, Tachikawa T, Fujitsuka M, Majima T: Far-red fluorescence probe for monitoring singlet oxygen during photodynamic therapy. *Journal of the American Chemical Society* 2014, 136(33):11707-11715.

27. Как осуществить поиск документов по веществу? Варианты поиска и примеры синтаксиса.

*Создать стиль для цитирования Автореферата диссертации:*

*Алчинова И.Б. Оценка клеточно-метаболических адаптивных реакций организма при* действии экологических и техногенных факторов: Автореферат дисс. канд. биол. наук. ‒ Москва: ГОУВ ПО РГМУ, 2007. ‒ 24с.

28. Операторы булевой алгебры – принцип работы в системе PubMed.

*Создать стиль для цитирования статьи из журнала:*

Cooper, G. S., & Jones, S. (2008). Pentachlorophenol and cancer risk: focusing the lens on specific chlorophenols and contaminants. *Environ Health Perspect, 116*(8), 1001-1008.

29. Как найти совместные публикации авторов? Как построить запрос, чтобы провести поиск синонимов? *Создать стиль для цитирования статьи из журнала:*

Bosetti C, McLaughlin JK, Tarone RE, Pira E, La Vecchia C. Formaldehyde and cancer risk: a quantitative review of cohort studies through 2006. Annals of oncology: official journal of the European Society for Medical Oncology 2008; 19(1): 29-43. e-pub ahead of print 2007/09/28; doi: 10.1093/annonc/mdm202

30. Какая информация заносится в поле ti (Title)? Что доступно для поиска, синтаксис обращения в поле. *Создать стиль для цитирования статьи из журнала:*

Jeschke G, Polyhach Y. Distance measurements on spin-labelled biomacromolecules by pulsed electron paramagnetic resonance. Physical chemistry chemical physics : PCCP 2007; 9(16): 1895-1910. e-pub ahead of print 2007/04/14; doi: 10.1039/b614920k.

31. Какая информация заносится в поле rn (RN)? Синтаксис обращения в поле. Системы нумерации веществ и ферментов. Привести примеры.

*Создать стиль для цитирования Диссертации:*

Андреев М.О. Роль окислительного стресса, состояния медиаторных и гормональных систем в механизмах опийной наркомании: Диссертация д-ра мед. наук. – Ростов-на-Дону: ФГА ОУ ВПО ЮФУ, 2012. – 23с.

- 32. Что такое MeSH Terms? Для решения, каких информационных потребностей следует использовать MeSH Terms? *Создать стиль для цитирования статьи из журнала:* Shanks RM, Kadouri DE: Predatory prokaryotes wage war against eye infections. *Future microbiology* (2014) 9(4):429-432.
- 33. Оператор AND ‒ принцип работы. Синтаксис составления запроса.

*Создать стиль для цитирования книги:*

Бочков НП. Медицинская генетика. Москва: Изд-во "ГЭОТАР-Медиа", 2010. 321 с.

34. Оператор OR принцип работы. Синтаксис составления запроса.

*Создать стиль для цитирования статьи из журнала:*

Тюренков И.Н., Перфилова В.Н. ГАМК<sub>А</sub>-рецепторы: структура и функции //Экспериментальная и клиническая фармакология. – 2008. ‒ Т. 73. № 10. ‒ С. 43-48

35. Оператор обращения в поле. Пример синтаксиса.

*Создать стиль для цитирования статьи из журнала:*

Jeschke G, Polyhach Y. Distance measurements on spin-labelled biomacromolecules by pulsed electron paramagnetic resonance. Physical chemistry chemical physics: PCCP 2007; 9(16): 1895-1910. e-pub ahead of print 2007/04/14; doi: 10.1039/b614920k.

36. Пример синтаксиса при поиске по дате публикации. Оператор интервала лет. Пример синтаксиса.

*Создать стиль для цитирования Web Page*

Гиндуллина Т. М.: Зависимость интенсивности флуоресценции от концентрации флуоресцирующего вещества. 2014, <http://www.myshared.ru/slide/616174/> (дата обращения: 31.05.16).

37. Что такое астериск ( \* )? В каких случаях его следует использовать? *Создать стиль для цитирования статьи из журнала:*

St Denis, T.G., Vecchio, D., Zadlo, A., Rineh, A., Sadasivam, M., Avci, P. (2013). Thiocyanate potentiates antimicrobial photodynamic therapy: in situ generation of the sulfur trioxide radical anion by singlet oxygen. *Free Radic Biol Med, 65*, 800-810.

- 38. Какая информация заносится в поле pt (PT)? Пример синтаксиса обращения в поле. *Создать стиль для цитирования статьи из журнала:* Boix-Garriga E, Acedo P, Casado A. Poly(D, L-lactide-co-glycolide) nanoparticles as delivery agents for photodynamic therapy: enhancing singlet oxygen release and photototoxicity by surface PEG coating. *Nanotechnology.* 2015;26(36):365104.
- 39. В какой опции и каком формате следует сохранять, найденные в PubMed, документы для создания EndNote Library? *Создать стиль для цитирования статьи из журнала:*

Wakefield D. Does cyclophosphamide still have a role in the treatment of severe inflammatory eye disease? Ocular immunology and inflammation 2014; 22(4): 306-310. e-pub ahead of print 2013/12/18; doi: 10.3109/09273948.2013.854395

40. Как технологически создается EndNote Library?

*Создать стиль для цитирования статьи из журнала:*

S. L. Pena Luengas, G. H. Marin, K. Aviles, R. Cruz Acuna, G. Roque, F. Rodriguez Nieto, F. Sanchez, A. Tarditi, L. Rivera, E. Mansilla, Enhanced singlet oxygen production by photodynamic therapy and a novel method for its intracellular measurement. // Cancer biotherapy & radiopharmaceuticals. 29 (10), 435-443 (2014).

41. Три способа пополнения библиотеки, какие?

*Создать стиль для цитирования статьи из журнала:*

Mallidi S, Anbil S, Lee S, Manstein D, Elrington S, Kositratna G. Photosensitizer fluorescence and singlet oxygen luminescence as dosimetric predictors of topical 5-aminolevulinic acid photodynamic therapy induced clinical erythema. Journal of biomedical optics. 2014;19(2):028001. Epub 2014/02/08. doi: 10.1117/1.jbo.19.2.028001. PubMed PMID: 24503639; PubMed Central PMCID: PMCPMC3915169.

42. Каким образом создается библиотека полных текстов?

*Создать стиль для цитирования статьи из журнала:*

Kim S, Tachikawa T, Fujitsuka M, and Majima T. Far-red fluorescence probe for monitoring singlet oxygen during photodynamic therapy. Journal of the American Chemical Society 136: 11707-11715, 2014.

43. Каким образом вставляются ссылки в текст Word документа из EndNote Library?

*Создать стиль для цитирования для книги*

Васильев Р.Ф. (1968) Фотохимия. Из-во «Мир» Москва. ‒ 485с.

- 44. Каким образом создается список литературы с определенным стилем цитирования? *Создать стиль для цитирования статьи из журнала:* Shanks RM, Kadouri DE: Predatory prokaryotes wage war against eye infections. *Future microbiology* (2014) 9(4):429-432.
- **7.** Ресурсное обеспечение:
- 7.1 Перечень основной и дополнительной литературы

1. Медицинская информатика: учебник/В.П. Омельченко, А.А. Демидова. – М.: ГЭОТАР-Медиа, 2018. – 528 с.

2. Медицинская информатика: учебник/Т.В. Зарубина [и др.]; под общ. ред. Т.В. Зарубиной, Б.А. Кобринского. – М.: ГЭОТАР-Медиа, 2016. – 512 с.: ил.

3. Владимирова Г.А. «Основы и принципы поиска научной информации в электронных библиографическихбазах данных» Руководство по поиску информации в Pubmed (на сайте факультета [www.fbm.msu.ru\)](http://www.fbm.msu.ru/)

7.2 Перечень профессиональных баз данных, информационных справочных систем, ресурсов информационно-телекоммуникационной сети «Интернет»:

1. http://www.ncbi.nlm.nih.gov/pubmed/ или www.pubmed.gov

2. http://translit.tsymbal.su/articles/tablica-transliteracii.html

3. https://www.nlm.nih.gov/archive/20130415/tsd/serials/lji.html

4. http://www.ncbi.nlm.nih.gov/nlmcatalog/journals

5. http://www.nlm.nih.gov/mesh/meshhome.html

6. NIH U.S. National Library of Medicine. Medical Subject Headings (MeSH®). Available from:

https://www.nlm.nih.gov/pubs/factsheets/mesh.html.

7 http://www.loc.gov/catdir/cpso/romanization/russian.pdf

7.3 Описание материально-технического обеспечения.

Реализация дисциплины осуществляется в компьютерных классах, оснащенных персональными компьютерами и мультимедийным оборудованием для чтения лекций-презентаций.